# **Job Fair - Bug #62572**

# **Filtering not functional**

2014-10-30 20:19 - Stefan Wobbe

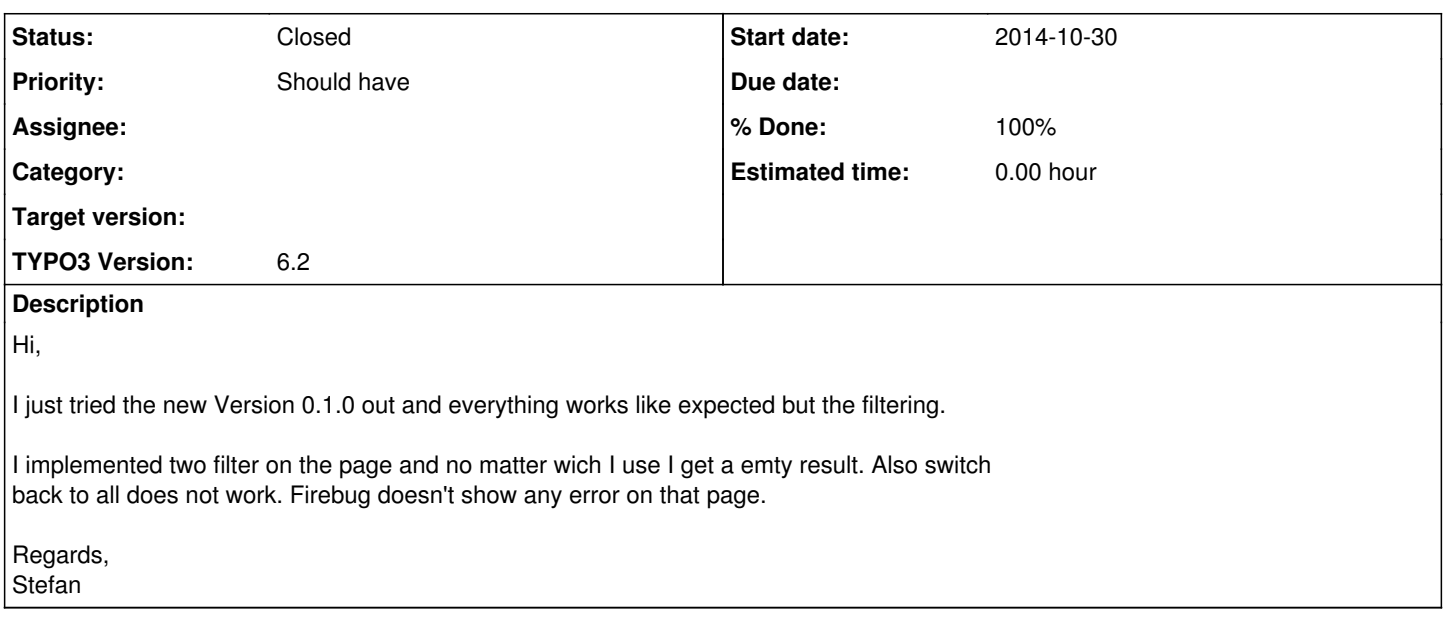

## **History**

# **#1 - 2014-11-01 17:57 - Dan .**

Hi Stefen

Thank you for your Feedback. Can you tell me, which two filter you used?

Best, Daniel

### **#2 - 2014-11-01 21:35 - Stefan Wobbe**

I use Region and Type but I think that doesn't matter even the Searchbox doesn't work.

# **#3 - 2014-11-02 11:44 - Dan .**

*- Status changed from New to Accepted*

Hi

I think I can reproduce the error. It only happens if you use the "Job Type" filter. If I use the "Search Word" filter solo it all works. Can you confirm this behaviour?

Best, Daniel

#### **#4 - 2014-11-02 19:11 - Stefan Wobbe**

I can partial confirm this behaviour. The "Search Word" filter works like expected but the filter Region switch back to "All" anytime I use it, so no filtering is happen.

## **#5 - 2014-11-19 21:42 - Dan .**

*- Status changed from Accepted to Needs Feedback*

*- % Done changed from 0 to 10*

#### Hi

May I ask you to try it again with the current Version from TER (0.1.1)

Best, Daniel

### **#6 - 2014-11-20 09:34 - Stefan Wobbe**

Hi

Unfortunately, I get an error message after the update.

Error:

You have an error in your SQL syntax; check the manual that corresponds to your MySQL server version for the right syntax to use near 'ASC' at line 1

Query:

SELECT tx\_jobfair\_domain\_model\_job.\* FROM tx\_jobfair\_domain\_model\_job WHERE 1=1 AND (tx\_jobfair\_domain\_model\_job.sys\_language\_uid IN  $(0,-1)$ ) AND tx jobfair domain model job.pid IN (436) AND tx jobfair domain model job.deleted=0 AND tx\_jobfair\_domain\_model\_job.t3ver\_state<=0 AND tx\_jobfair\_domain\_model\_job.pid<>-1 AND tx\_jobfair\_domain\_model\_job.hidden=0 AND tx\_jobfair\_domain\_model\_job.starttime<=1416472140 AND (tx\_jobfair\_domain\_model\_job.endtime=0 OR  $\overrightarrow{tx}$  jobfair domain model job.endtime>1416472140) ORDER BY tx jobfair domain model job. ASC

### **#7 - 2014-11-20 15:42 - Dan .**

Hi

Open the content onject and save it. Should fix the problem of the missing flexform value. Sorry, forgot to mention that in the update notice...

**Best** Daniel

#### **#8 - 2014-11-20 16:05 - Stefan Wobbe**

Thank you for the hint, that did it.

The Filtering is still not working, now it´s even worse than before because I get a white page (error 500) on each filter I try.

### **#9 - 2014-11-21 10:29 - Stefan Wobbe**

Sorry, the problem was not related to Job Fair. Seems everything works fine now. Thank you.

#### **#10 - 2014-11-21 23:46 - Dan .**

*- Status changed from Needs Feedback to Closed*

*- % Done changed from 10 to 100*